## **Краткое руководство пользователя**

## **Диагностическим личным кабинетом ОФД-Я**

Версия: 24.08.2017

## **Общие положения**

- 1. Сервис «Диагностический личный кабинет ОФД-Я» носит служебно-технический характер, рассчитан на подготовленного пользователя и предоставляется в ознакомительных целях для самостоятельной диагностики подключения ККТ к ОФД-Я.
- 2. Доступ к сервису осуществляется по адресу <https://ofd-ya.ru/diag/> при помощи того же логина и пароля, который используется для доступа к сервису «Личный кабинет клиента ОФД-Я».
- 3. В Диагностическом личном кабинете отображается статистика запросов от ККТ к серверам ОФД-Я с 21.02.2017.
- 4. Периодичность обновления информации составляет 20 минут.
- 5. Время обращения ККТ к серверам ОФД-Я отображается как GMT+0 и не совпадает с временем, указанным в фискальном документе.
- 6. При длительной работе с сервисом возможны сбои в отображении информации. Для восстановления корректности отображения закройте страницу браузера и произведите повторную авторизацию.

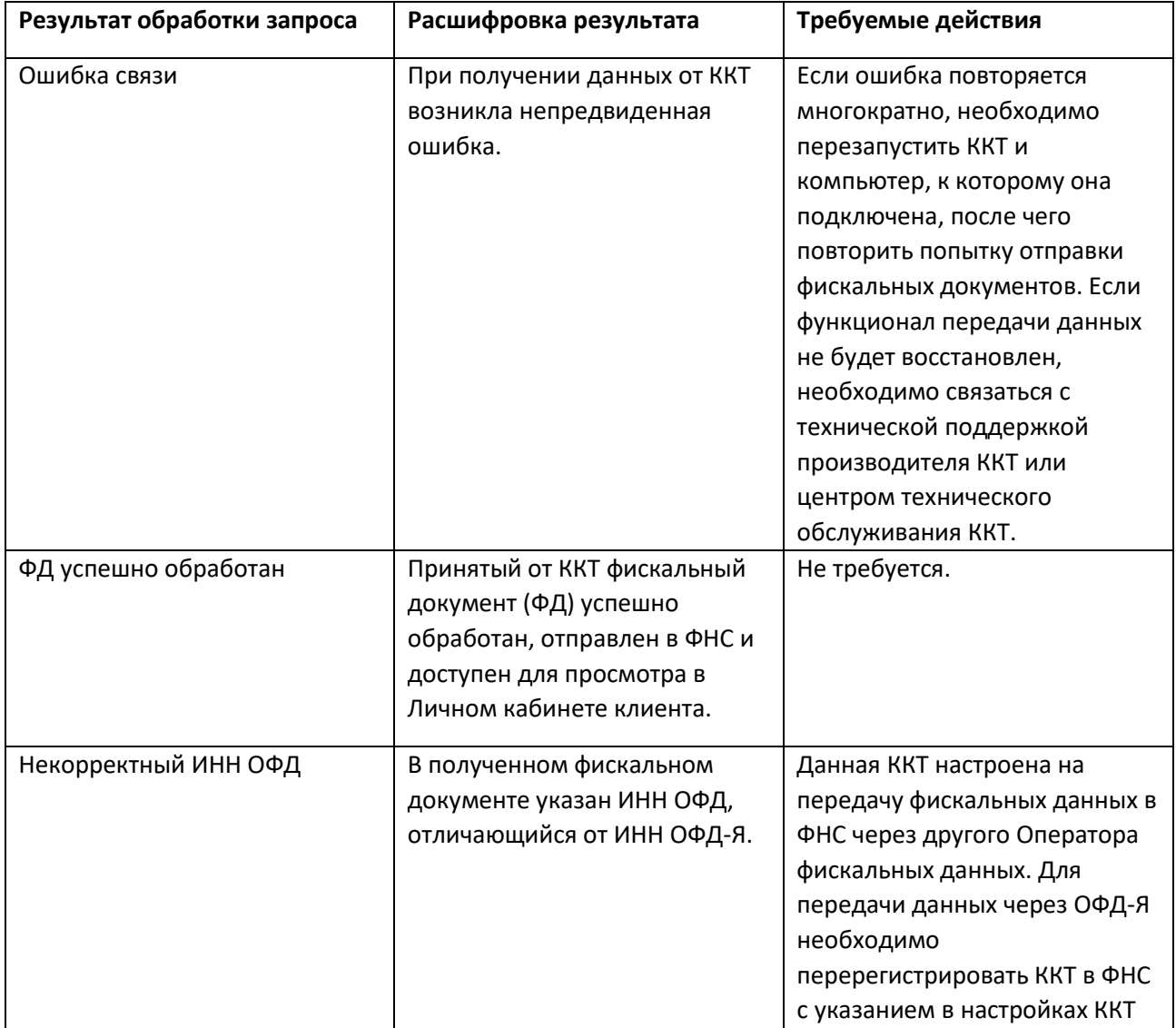

## **Справочник результатов обработки запросов (обращений) от ККТ**

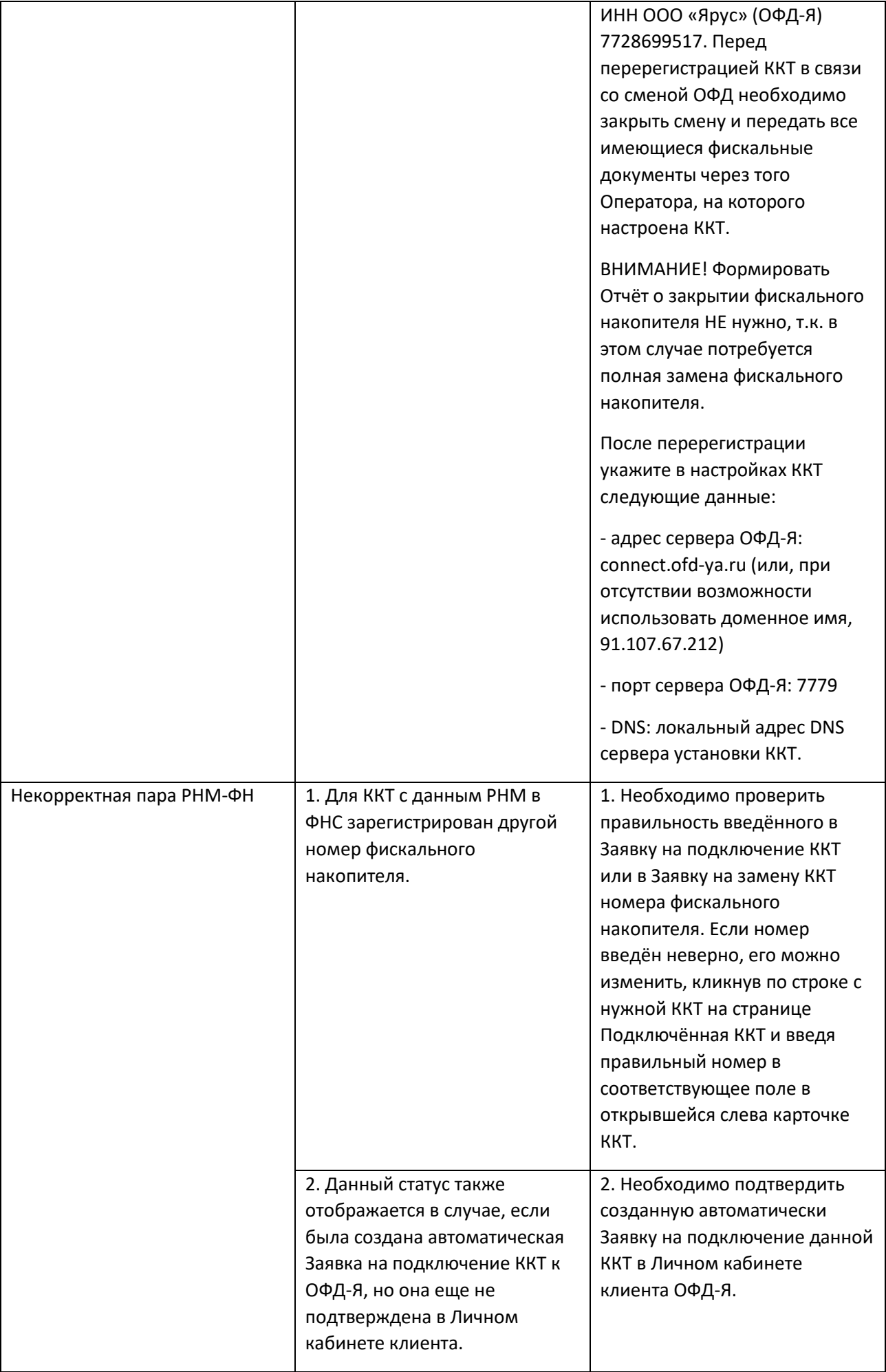

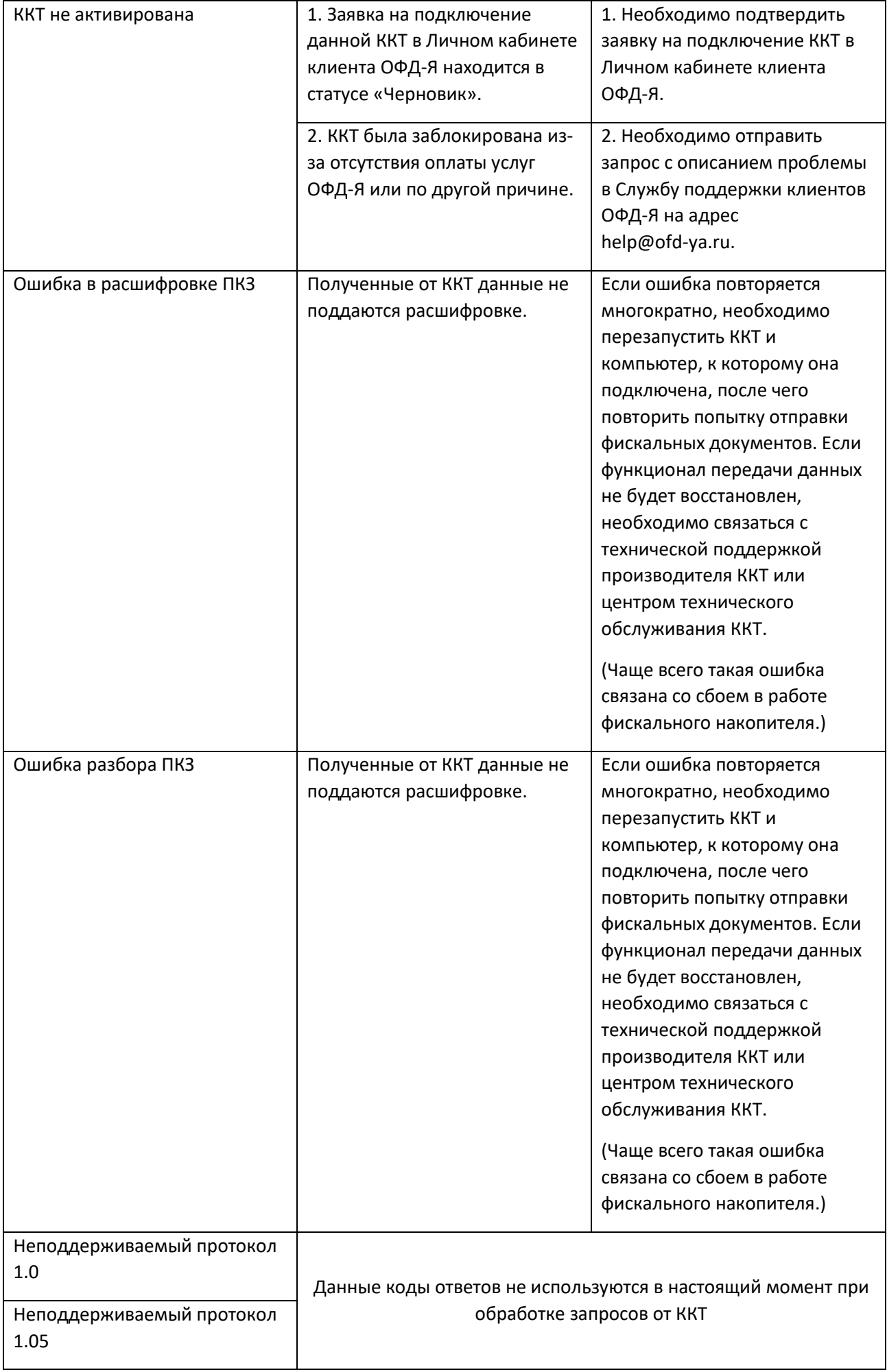

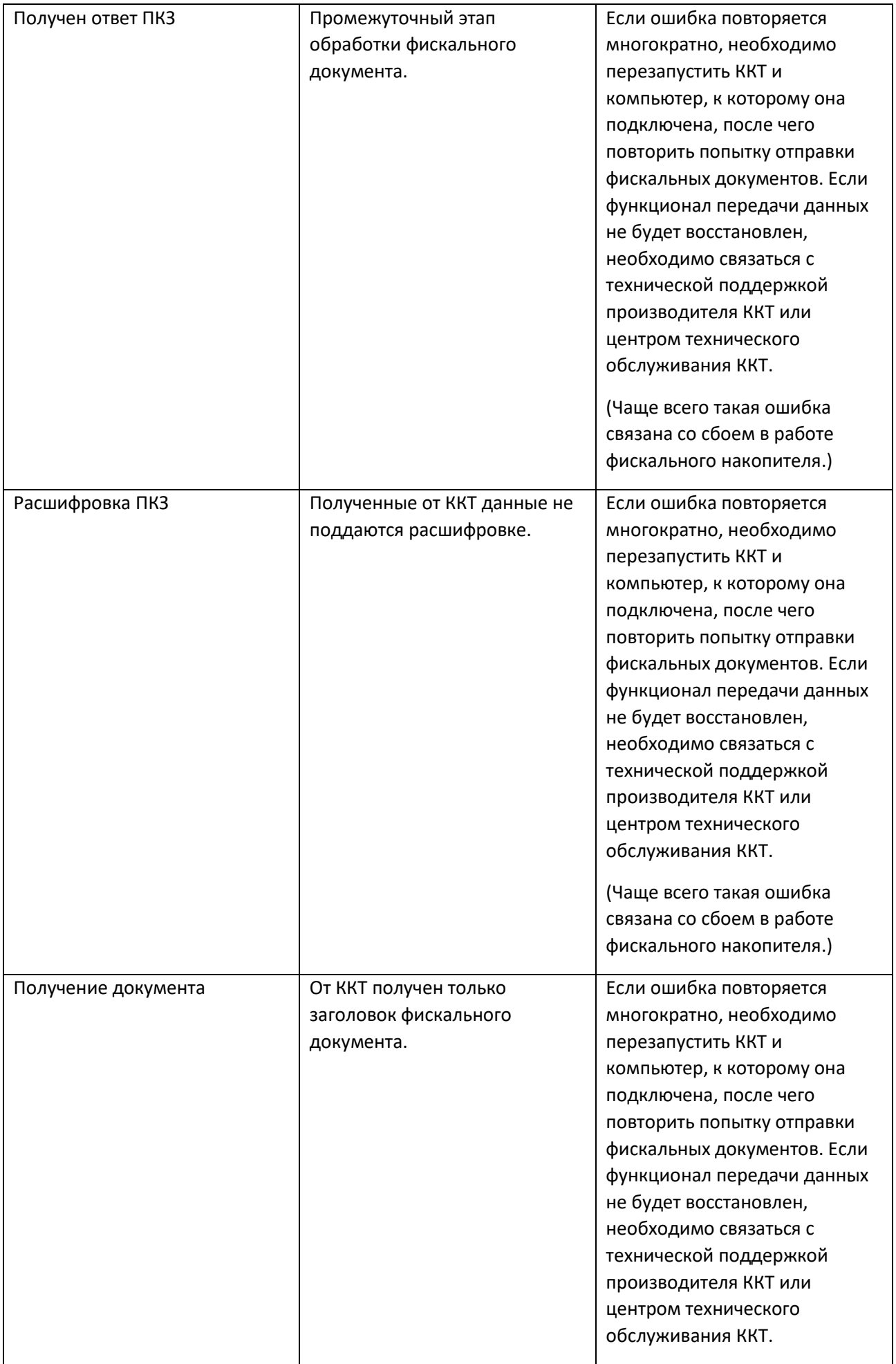

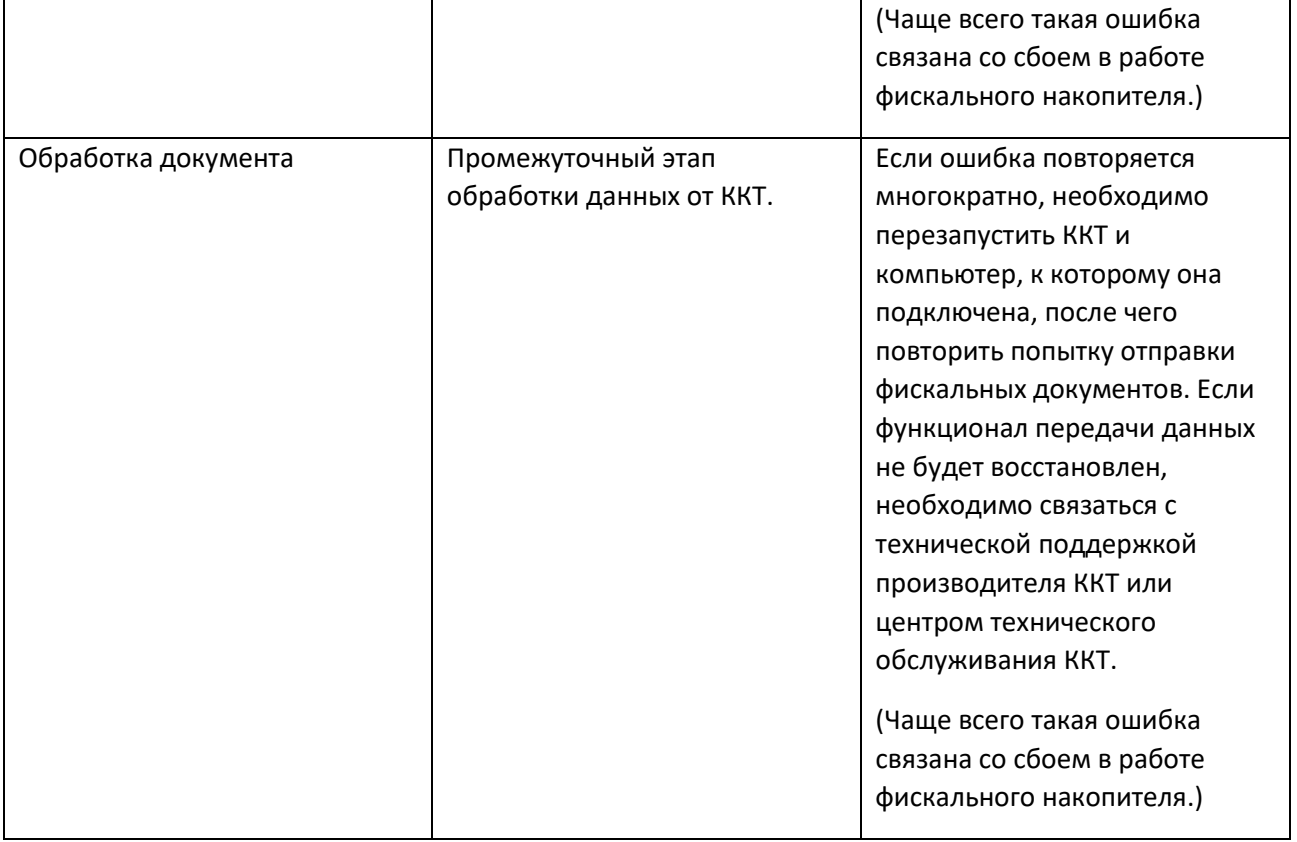